#### Volume XX, Issue 7

#### April 1, 2016

# Grand Computers Club; Sun City Grand; 19753 N. Remington Dr., Sur Grand

Website address: www.grandcomputers.org; Phone number: 623-546-7508

Special points of interest: Read all about one of our club's VIP's - Pg. 1

Board Meeting — Pg. 2

Coffee Chat - Pg. 2

General Meeting — Pg. 3

Members Orientation — Pg. 4

Word To The Wise— Pg. 4

Featured Article - Pg. 6

Tech Help - Pg. 7

Volunteers — Pg. 7

Coffee Chat, SIGs, and More: Pages 7-10

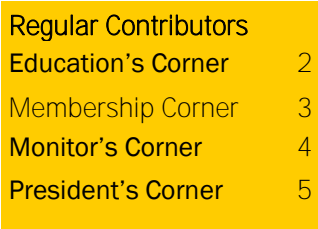

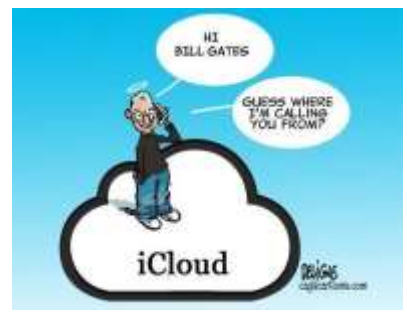

#### One of our Club's VIPs: Jack Gossett

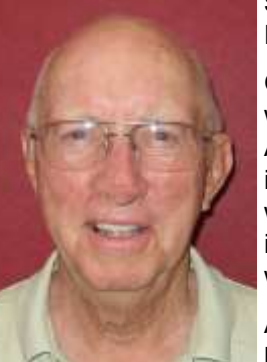

Subtitle: BUGSMASHER PILOT FOR HIRE: WILL FLY FOR FOOD

Once upon a time, a long time ago, 2 beautiful baby boys were born on the same cold January day. One to a mother in Atlanta GA and the other to a mother in Lincoln, Il. The boy in Atlanta GA, Martin Luther, went on to be a very famous, well respected person. In fact, his birthdate is a National Holiday. The other boy, John Franklin, aka, Jack, went on to be, welllll , he went on.

After High School graduation and having been badly bitten by the Aviation bug, caused by War II, Jack attended Spartan School of Aeronautics in Tulsa OK. He graduated with an

Aircraft and Engine Mechanic and Private Pilot Licenses in Oct. 1948. He worked as an A&E Mechanic at the Capital Airport in Springfield, IL. and the Lincoln, IL airport from Dec 1948 to June 1949.

In June '49 he headed back to Tulsa to visit a friend. He rode with an older friend of the family to Clearwater, KS. to observe the wheat harvest on his farms. The harvest crew owner offered Jack a job flying him to scout out future jobs and drive a grain truck between flights. Jack spent the next 3 months in KS, CO, NE, SD. & ND. flying George and hauling tons of wheat. He never did make it to Tulsa. It is believed that the friend in Tulsa found another interest. Jack spent the next year working at the Lincoln Airport and helping out at the family dry cleaning business.

In August 1950 he enlisted in the USAF and spent the next 4 years as a Flight Engineer/Crew Chief on the B25 multi engine training bomber at Reese AFB near Lubbock TX. He says that was an exciting job. He accumulated 750 hours boring holes in the skies of West TX and Eastern NM with solo Aviation Cadets and young 1st LTs and Captains as Flight instructors. The fun part was the 3-day cross country trips they flew every 2 or 3 weeks throughout the USA. In 1951 he married Paula Moore of Mt. Pulaski, Il. And they had two great daughters. Paula passed away from cancer in May 1979.

In August 1954, his enlistment having expired, Jack returned to Illinois to attend the University of Illinois Institute of Aviation where he learned to fly airplanes with 4 wings, more than one engine, upside down and in clouds. Not simultaneously or intentionally, however.

While Paula taught school in Rantoul, IL. Jack worked at the Champaign Airport fixing airplanes and flying charter all over the Midwest in all sorts of GA airplanes. In the Fall of 1957 the airport was closed and Paula and Jack went to Florida where the flying weather is much better Jack went to work for Orlando Flying Service doing what he was doing in IL.

In July 1958 Jack was appointed the Chief Pilot of the Sebring FL. Division of Orlando Flying Service. This company. had a USDA contract to disperse Screwworm (Google it) Flies throughout all of Florida. He had 6 pilots/airplanes to supervise/fix. After 9 months and 975 hours of dispersing flies Jack was worn out from too much flying. Too much flying??? How is that possible? But that's another story. In April

#### Education's Corner

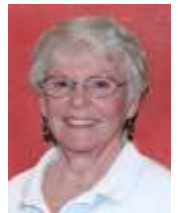

**Joyce Kloncz Education Director**

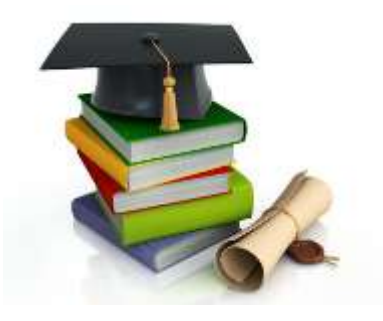

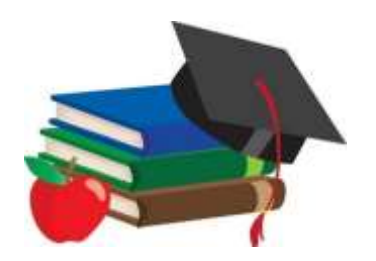

From January 11 - March 29, there were 674 invoices for classes, totaling \$10,965.

There were 350 invoices paid through the club's green envelopes (52%); 324 paid through PayPal (48%). We have 19 unpaid invoices, most from the newly scheduled Mac class on Time Machine on April 2.

There were 2042 enrolled in classes, but 1714 attended, resulting in 83.9% attendance. See chart below. This proves difficult for us as we have many on a wait list who would like to take that class, but students are not informing us that they won't be attending that class.

There were 557 class log changes since January 3. This includes class withdrawals, class cancellations (4), class enrollments due to adding from the wait list, turning on and off registration, seat changes from desktop to laptop or vice versa, and transfers from one class to another. Most of these actions were completed by the Education Director; members can withdraw themselves if they have not paid for their classes, but most contact me instead.

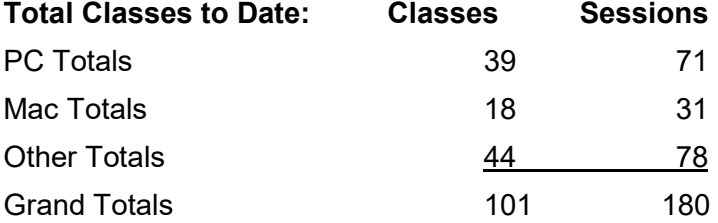

**Wait List Update:** We have been able to add many students from the Wait List. The only issue is some of those who put their name on a Wait List don't check their email to see that they've been added to a class when there's a cancellation or a new class added.

We have found that students are not reading the class descriptions for our new Windows 10 classes, and thus are enrolling in a class that is either too easy or too hard for them. The Win 10 instructors will be evaluating this spring's classes, their titles, and their curriculum content after the instructor breakfast on April 9.

Thirty-six instructors have RSVP'd that they will attend the instructor breakfast.

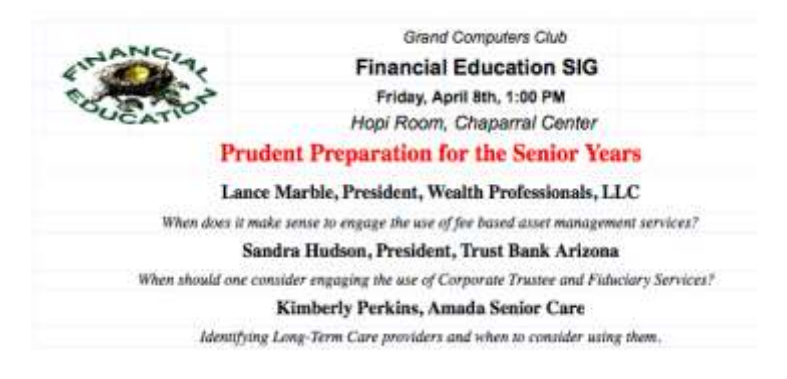

#### Coffee Chat

The final Coffee Chat of the season will be held on Thursday, April 14 at 8:30 am in the Hopi Room, Chaparral Center. The topic will be "Home Entertainment." Coffee and donuts are provided. Coffee Chats are open to anyone living in Sun City Grand so bring a friend.

#### **Membership's Corner**

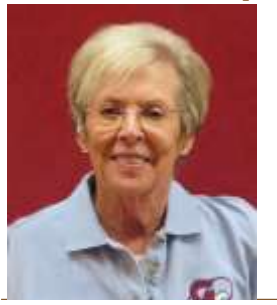

**Martha McGill Membership Director** 

Here it is…..April already! It's almost time for the Snowbirds to start departing for cooler climates, and it isn't even all that hot here in Sun City Grand.

As of March 29, 2016 we boast 1,499 active members! Spring classes were well attended and waiting lists formed for many of the popular classes. Tech Help sessions every Tuesday from 12:30 PM to 3:30 PM

continue to be well attended; these knowledgeable volunteers are able to solve almost all the problems you are having with your devices, be it a PC or Mac, smart phone, tablet or software  $\sim$  and there is no fee. All that is required is that you are a current member of the Club! The SIG (Special Interest Groups) continue to be well attended. Be sure to familiarize yourselves with these groups and all they have to offer!

Dues have just been reduced and are now just \$10 membership through September 30, 2016. It's easy to renew your membership or become a new member from the comfort of your home by going online (www.grandcomputers.or g). You may pay using PayPal (online) or by visiting the Grand Computers Club Monday through Friday from 9:00 AM to 3:30 PM. Reminder: you have the opportunity to review pertinent information on the "Update Your Membership Record" feature on the "Members Only" page of the website. Be sure to update that information if you have a new email address or phone number to insure that you receive timely notifications sent out by the Club.

The Open Use Room is available to all members Monday through Friday, 9:00 AM to 3:30 PM. However, you should avoid the Tuesday Tech Help hours unless there is business that can't be performed at another time. Helpful monitors are present to help you with any questions you might have. Both MAC and PC computers are available for your use, and there is now a printer you can use to make copies of documents. Formerly the ability to print from a computer was the only option available.

Regardless of whatever problem you are having with any of the aspects of your membership, I am always available to help. If I don't have an answer, I will find someone who does! So please feel free to contact me for any reason

(membership@grandcomputers.org) (or 623-398- 8639) and I will respond as quickly as possible.

Keep enjoying our grand and special club!

#### Grand Computers Club Board Meeting

The next Grand Computers Club Board Meeting is scheduled for Thursday, April 28 at 1:00 pm in the Mediterranean Room, Palm Center. All are welcome.

## General Membership Meeting

Our featured guest for the monthly membership meeting is our very own Joe Parla who will be discussing "The Internet of Things." Joe will explore how the Internet has transcended computers and smartphones as is a more integral part of our lives than we know! It should be a lively session.

The General Meeting begins Wednesday, April 6, at 2pm in the Apache Room of the Chaparral Center, down the hall from the Club. Please plan to attend. And don't leave early, a prize drawing will conclude the meeting.

#### Sad News

Longtime Computers Club member Meribeth Jones has passed away. A Memorial/Celebration of Life service for Meribeth will be held at the Advent Episcopal Church, 13150 Spanish Garden Drive, Sun City West, April 8 at 11am. Our prayers and condolences to her family and friends.

#### Monitor's Corner

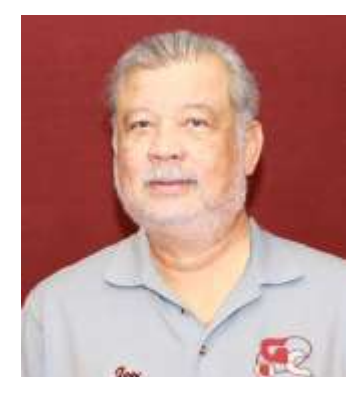

**Joey delaConcepcion**

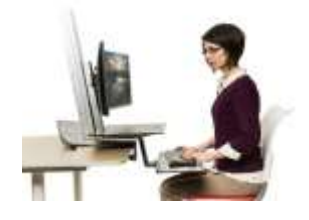

There are 31 inactive monitors, with 8 support members and 3 who still have to re-GCC Monitor Director As of this writing, we have a total of 93 Monitors. In March, 27 participated. There are presently, a yearly total running count of 62 active monitors (67 from last month). new. 20 Have not monitored for over a year. For March, there were a total of 46 monitor sessions.

THANK YOU to Monitor of the Month Urmiah Lynch, having served five sessions. And a big THANKS to the 27, without whose service, the open-use room would have been closed to club members.

No new monitors were trained in March. We offered refresher monitor training to 18 monitors who have been away from the monitors desk. Nine have taken the training. We are again offering refresher training this Summer. Please send an e-mail to: monitors@grandcomputers.org, or call 623-255-7620 and leave a message.

The Monitor Handbook (binder on counter) is almost done updating. Still fine-tuning some loose ends. A 'digital' binder is also available on the monitor's folder at the top right-hand corner of the monitor's computer. Tips and Reminders are being sent twice a week to keep monitors abreast of what's going on at the desk. I will compile this all in a document in a Q and A format, accessible to all monitors.

As always, we are in need of more monitors, please continue to encourage members to join.

Thank you all for your service.

# **A Word To The Wise — Backup**

Recently one of our Tech helpers encountered a computer infected with what is known as the Tesla Crypto Ransomware Virus. Although the files on the computer were encrypted and thus supposedly safe, they were all replaced with a black message taunting the person to either "wait for a miracle .…or pay \$500 to get the un-encryption key." Unfortunately, an all-too-familiar Ransomware scam!

Our Tech Helper tried installing Malwarebytes and other known anti-virus remedies but they did not help, so to eradicate the virus he had to totally wipe the hard drive clean and reinstall Windows 10.

Fortunately, the victim had backed up their files with the paid backup program Carbonite so after Windows 10 was reinstalled, the duplicates of the damaged files could be retrieved.

The moral of this story is to backup, not necessarily to use a commercial program such as Carbonite, Mozy or iDrive to regularly back up your files. But If you don't want to spend \$50 - \$70 annually on Carbonite or equivalent, buy an external drive, also \$50 and up. The external drive should be larger than the capacity of the hard drive on your computer. Then plug the drive into one of the USB ports on your computer and backup your files there. On a Windows 10 PC, the backup function can be found in Settings, Control Panel, Backup and Restore; on a Mac use the Time Machine app. Tip: when not in use, store the external drive in a safe place and not near your computer. While most flash drives or free programs such as Dropbox, Google Drive, iCloud Drive and One Drive are good for storing some files, they will not totally back up your computer.

The Computers Club is planning to address the need for backups at a General Meeting in the Fall.

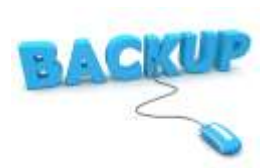

#### on the Volume XX, Issue 4 Page 5 Grand Bytes Page 5 Grand Bytes Page 5 Grand Bytes Page 5 Grand Bytes Page 5 G

#### President's Corner

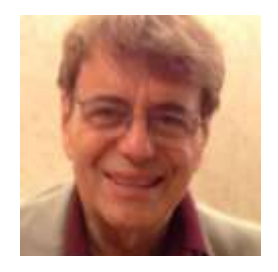

**Ira Simmons President**

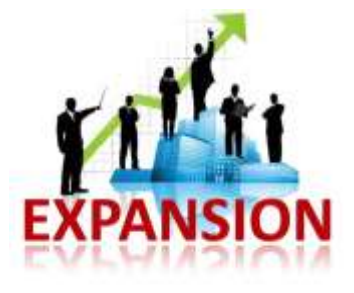

Last month in this column I discussed the planned renovation of the Chaparral Center and how it might impact the Computers Club. However, in the past few weeks, we learned that the newly formed Lifestyle Advisory Committee (LAC), created by CAM to oversee the Chartered Clubs has been entertaining expansion requests from a few other clubs.

In their March 9, 2016 meeting, the LAC discussed placing a moratorium on all requests for expansion but deferred making a decision. With time of the essence, our Executive Board quickly formed a sub-committee to prepare a proposal which was ultimately approved by the Executive Board. Subsequently it was submitted to all members of the CAM Board, the LAC and other CAM officials that interact with the Club.

It was not really too difficult to justify expansion and some of the obvious reasons are given below:

- 1. Although we have maintained the same space since 2001, the year that Chaparral Center was completed, our membership roles have exploded to over 1400 members today.
- 2. We need additional classroom space. Our classroom schedule that is virtually full every day and our waiting lists for filled classes have often reached 200 members! Because of the lack of space, we frequently have to hold classes in the Open Use Room, sometimes late in the afternoon or on Saturdays, not the most conducive times for our students or instructors.
- 3. Most of our Special Interest Groups are forced to hold their meetings outside the club rooms and thus are competing both with other clubs and various CAM events for space. Often these rooms lack the computer capabilities that would make for much better presentations.
- 4. Our Open Use Room is busy all week and reaches overflow status during Tech Help Tuesdays..

It is apparent that with more space, we can offer you, our members so much more; more classes and workshops, more and expanded Tech Help, more computers and other tech equipment, and more meaningful and interactive Special Interest Groups. With the upcoming planned renovation of the Chaparral Center, this seems like an ideal time for the approval of our expansion request. I'll keep you posted on our progress.

#### **One of Our Club's VIPs: Jack Gossett; Continued from Page 1**

1959 the FAA hired and taught Jack how to be an Enroute Air Traffic Controller. He worked in the Miami and Denver Air Route Traffic Control Centers until 1985, when he retired. Jack enjoyed being an Air Traffic Controller and was promoted to Area Manager/ Assistant Facility Manager.

Two days after retiring Jack and new wife Jan went to work for Country Coach Motorhome Co, Junction City, OR. as National Sales Reps. After 3 years of selling motorhomes and forming the Country Coach RV Club they started their own company, Class Act Tours, and did RV tours through all 50 States and many tours in Canada. They also rented motorhomes for their clients and toured several countries overseas. They put the motorhomes on barges and floated Mississippi, Tennessee and Ohio rivers in the United States and also took a tour from Helsinki by train to St. Petersburg and river cruise to Moscow. This period of their lives was, without doubt, the most memorable.

In 1999 they retired again and lived in their motorhome in RV resorts in Indio, CA., Longmont and Colorado Springs, CO. They finally settled down in 2005 when they moved to SCG. Then Jack got involved in the Computers Club, Remote Control Airplanes and Flight Simulators. In 2012 several of aviation oriented club members formed the Flight Simulator SIG. This SIG has over 100 members in this SIG. The SIG holds monthly Hangar Flying sessions to exchange aviation information. Some of which may be true.

In March 2016 the Gossetts moved to the Colonnade Campus where they plan to live the next 25 years of their life in peace and tranquility encouraged by two stepsons, two daughters, one brother, five brothers-in-laws, three grandsons, four granddaughters, one great grandson and a bunch of wives. They're having a ball.

## Featured Article

#### Do I need a smartphone?

By Phil Sorrentino, Contributing Writer, The Computer Club, Florida

Many of you have already answered this question in the affirmative. But for those of you who might still be on the fence, here are a few thoughts that might help make the decision.

1. Contact information is always available. Put a phone number in your contact list and never have to put that phone number in again. Phone numbers in your phone can be synchronized with the contacts in your email software. With an Android phone, the phone numbers come directly from the contacts list in a Gmail account. The phone numbers will always be available and they will be backed up, so when you change phones (phone disaster or new phone envy), the contacts will show up on your new phone. No need to reconstruct or transfer your phone numbers. Addresses are also handled in the same way.

2. Your Calendar is always available. How many times have you been asked "Is Thursday, the 24th, at 2pm ok?" Doesn't it seem that every doctor's office visit ends with that question? Well, with your calendar available on your phone, you can easily answer the question and propose an alternative, if need be. Not only can you see your appointments on the calendar, but you can see appointments on other calendars, if you link them. You can easily see your appointments and your significant-other's appointments, so that a good decision can be made. I even have a calendar with important dates like birthdays and anniversaries linked in so I can always know when one is coming up.

3. You can get some things accomplished during what would be wasted time. How many times have you sat in a doctor's office much longer than you expected? Sometimes there's a good reason for the delay, but that doesn't help you, if you have to sit and wait, unable to accomplish the things you expected to do. Well, if you had your smartphone (which is really a small computer), you might be able to accomplish some of those things you would normally do at home. You could check your email. If you need to, you can even answer your emails, at least if the answers are relatively short. (The keyboards on most smartphones are probably only good for short answers, although some people get very proficient, using some of the special keyboard enhancer Apps.) You could catch up on the news. Newsreader Apps are very easy to use. You could check on your investments. Yahoo Finance is one App you might use. And if you have done all the investigating you want to, you can always play a game like Solitaire, Angry Birds, or 2048. Keep in mind that you could do all this while listening to music from your own music collection on your phone, or from a streaming service like Pandora or Spotify.

4. You can check or make a list of things you want to do, or to buy, or whatever. There are many Note-taking Apps that keep track of notes you create so you will not forget all those things you have to do before next weekend. Some Notetaking Apps keep the notes in the cloud, so they're accessible from any device, and some keep the notes on your phone so you don't even need to have an internet connection.

5. You can determine how to get to a location and get directions to a place of interest. The Maps App and Google Earth give you great views of places you may not be familiar with, and they can even give you turn-by-turn directions to get anywhere from your current location. With these Apps, you can find the nearest restaurant or gas station, and get directions if needed. And with "Cortana", the Microsoft Personal Assistant, you can verbally ask for these things, and sometimes receive audible answers.

6. You can take pictures when you didn't even think to bring a camera. Most smartphones have two cameras, as part of the device. A rear-facing camera for taking pictures of scenery, and a front-facing camera for use with skype or for taking "selfies". A camera might be very useful if you get into a traffic altercation. By the way, with the camera on the smartphone, you can even deposit checks into your checking account without ever going to the bank. All it takes is the check, your smartphone, your bank's and a steady hand. App, and a steady hand.

7. You can watch videos, or movies, if you are stuck in a place where there is just of your "data".

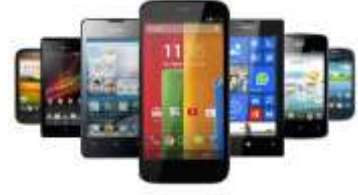

nothing to do. Most phones have enough memory to hold a few movies, considering a movie might be about 5 GB. And  $\Box$  there is always video streaming if you have a Netflix or Hulu+ account. If you are in a Wi-Fi area you won't even have to use up any

(continued on Page 7)

#### (Featured Article: continued from Page 6)

8. You can check the weather, but then you could always look out the window. However, you can check the weather at any location, and find out how the weather is up north where some of your friends might be. Don't you love to do this in the winter? I usually tell them I just got out of the pool.

9. Your smartphone can act as a bunch of useful tools. There are Apps that turn your smartphone into a calculator (that's not very earth-shaking), into a compass (that's a neat trick), and even into a flashlight (bet you didn't see that one coming). One neat calculator even shows a tape, and lets you go back to see what each and every entry was. One of the compasses looks just like the one you used when you were a boy or girl scout. And the flashlight is a nice thing to have when the lights go out, or you are in a dark movie theater.\

So, you might not need a smartphone, but you might find some of these things helpful. And when you look at the total list of things you can do with that small device, you just might find this reason enough for you to trade in your trusty flip phone for a new smartphone.

## Tech Help

Remember that Tech Help takes place every Tuesday all year from 12:30 pm to 3:30 pm and no problem is too big or small for our Tech Helpers to address. Tip: you may want to wait until later in the session to avoid the initial rush.

Note: Although we have a regular crew of 10-15 Tech Helpers on-hand every Tuesday, we can always use additional volunteers, especially with expertise in Android smartphones and tablets.

#### Volunteers Needed!

The nominating committee, which seeks candidates for the Executive Board in 2017 is now being formed. We are also in the process of reworking the publicity committee as there are some exciting new projects just around the corner.

And we are always in need of monitors, instructors, tech helpers and classroom assistants. A point system is in place to earn points to qualify for the annual Volunteers Dinner being held tonight, and other perks. If interested in helping the Club, please email: president@grandcomputers.org.

## **Coffee Chat**

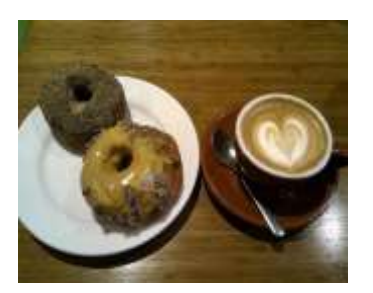

*Coffee Chat, a monthly forum of various technological innovations and information, is presented for all residents of Sun City Grand. Plenty of time is allowed for discussion and questions. Of course, what is a Coffee Chat without coffee and donuts!* **Meetings:** 2<sup>nd</sup> Thursday (October - April) **Time:** 8:30 - 10:00 a.m. **Place:** Hopi Room, Chaparral Center **Contact:** Pam Kostel - [vicepresident@grandcomputers.org](mailto:vicepresident@grandcomputers.org) **Next Meeting:** Thursday, April 14 **Topic:** Home Entertainment

# **Apple SIG**

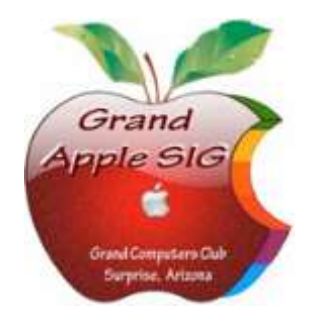

*Provides an opportunity to gather with Apple/Mac users for classes and informational sessions.* **Meetings:** 3 rd Monday (October -April) **Time:** 4:30 - 6:00 p.m. **Place:** Apache Room, Chaparral Center **Contact:** Joyce Kloncz - [apple@](mailto:apple@grandcomputers.org)[grandcomputers.org](mailto:mac@grandcomputers.org) **Next Meeting:** Monday, April 18 **Topic:** iTunes/Apple Music

# **Compose Yourself—A Writing Group SIG**

*The Compose Yourself Writing Group uses word processors to write their memoirs and stories and share writings with one another at the meetings.*

**Meetings:** 1<sup>st</sup> Tuesday and 3<sup>rd</sup> Monday (October – May) **Time:** 1:00 - 3:00 pm (Mondays); 11:00—1:00 pm (Tuesdays) **Place:** Mesquite Room, Sonoran Plaza; Phoenix Room. **Contact:** Gloria Young - [CY@](mailto:CY@grandcomputers.org)[grandcomputers.org](mailto:mac@grandcomputers.org) **Next Meetings:** Tuesday, April 5, and Monday, April 18

# **Devices SIG**

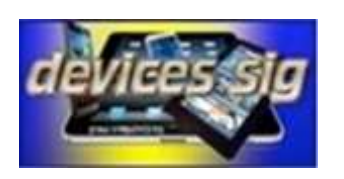

*Provides a focal point for people to meet and work together on handheld devices.* **Meetings:** 3 rd Tuesday (October – April) **Time:** 3:30—5:00 p.m. **Place:** Havasupai/Maricopa Rooms, Chaparral Center **Contact:** Ira Simmons — [devices](mailto:devices@grandcomputers.org)[@grandcomputers.org](mailto:mac@grandcomputers.org) **Next Meeting:** Tuesday, April 19 **Topic:** Travel, Lifestyle, Food, Drink & Entertainment Apps

# **Digital Scrapbooking SIG**

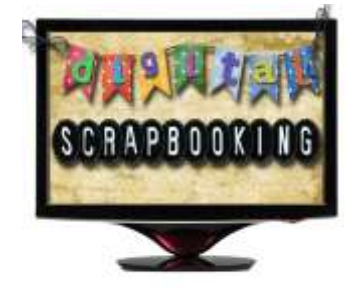

*The Digital Scrapbooking SIG's purpose is to share techniques and information concerning digital scrapbooking.* **Meetings:** Every Thursday (October- April) **Time:** 6:00 - 8:00 p.m. **Place:** Grand Computers Club Classroom, Chaparral Center **Contact:** Jane Connors and JoeAnn Posey, [scrapbook@grandcomputers.org](mailto:scrapbook@grandcomputers.org) **Next Meeting**: Thursday, April 7 **Next Topics:** Combine pictures in a montage..

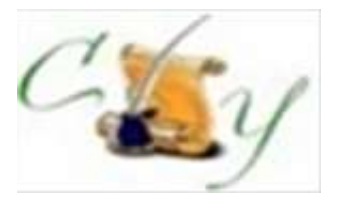

# **Financial Education SIG**

*The Financial Education SIG's focus is education and sharing of knowledge in the area of financial investments.* Meetings: 4<sup>th</sup> Friday (Jan., Feb., Mar., Oct.) and 2<sup>nd</sup> Friday (Apr., Nov., Dec.) **Time:** 1:00 - 3:00 p.m. **Place:** Hopi Room, Chaparral Center **Contact:** Richard Gabel - [financial@grandcomputers.org](mailto:financial@grandcomputers.org) **Next Meeting:** Friday, April 8 . **Topic:** "Prudent Preparation for the Senior Years."

**Income Investing Subgroup:** 1<sup>st</sup> and 3<sup>rd</sup> Mondays, 8:00 - 10:00 a.m. Cimarron Club, Cimarron Center

**Technical Analysis Subgroup:** 1<sup>st</sup> and 3<sup>rd</sup> Thursdays, 8:00 - 10:00 a.m., Grand Computers Club Classroom, Chaparral Center

# **Flight Simulator SIG**

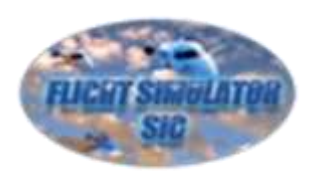

*Provide a focal point for members to meet, work, and exchange ideas about flight simulators.* Meetings: 3<sup>rd</sup> Friday (October - April) **Time:** 2:00 - 3:30 p.m. **Place:** Apache Room, Chaparral Center **Contact:** Bill Homewood- [flight@](mailto:flight@grandcomputers.org)[grandcomputers.org](mailto:mac@grandcomputers.org) **Next Meeting:** Friday, April 15 **Topic:** Hangar Flying

# **Genealogy SIG**

*Provides members with a forum for researching family history.*

**Meetings:** 1<sup>st</sup> Thursday (October – April) **Time:** 3:30 - 5:00 p.m. **Place:** Grand Computers Club Classroom, Chaparral Center **Contact:** Leon Chapman - [genealogy@](mailto:genealogy@grandcomputers.org)[grandcomputers.org](mailto:mac@grandcomputers.org) **Next Meeting:** Thursday, April 7 **Topic:** Online Genealogy: The Good, the Bad and the Ugly.

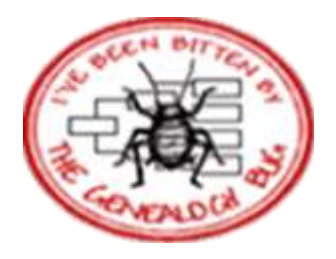

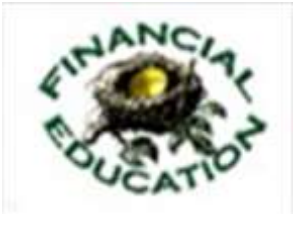

# **Graphics SIG**

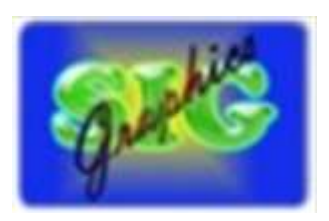

*Provides members a forum for discussing graphic applications.* **Meetings:** 2<sup>nd</sup> Thursday (October - April) **Time:** 3:00 - 4:30 p.m. **Place:** Havasupai/Maricopa Room, Chaparral Center **Contact:** Rita Skarbek - [graphics@](mailto:graphics@grandcomputers.org)[grandcomputers.org](mailto:financial@grandcomputers.org) **Next Meeting:** Thursday, October 13 **Topic:** Portrait Photography—Portrait Professional Studio.

# **New Technologies SIG**

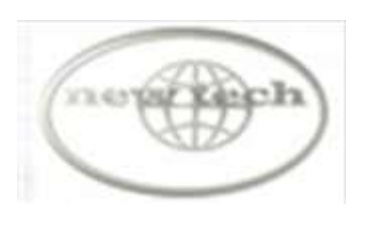

*Provides members with an open discussion forum of technologically advanced ideas* **Meetings:** 3 rd Wednesday of every month (all year long) **Time:** 4:00 - 5:30 p.m. **Place:** Havasupai/Maricopa Room, Chaparral Center **Contact:** Joe Parla & Arnie Gelb - [newtech@](mailto:newtech@grandcomputers.org)[grandcomputers.org](mailto:mac@grandcomputers.org) **Next Meeting:** Wednesday, April 20 **Topic:** Augmented and Virtual Reality

# **Social Networking SIG**

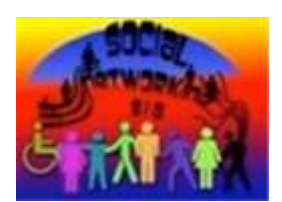

*Provides a focal point for members to meet, work, and exchange ideas about social networking programs.* **Meetings:** 2<sup>nd</sup> Monday (October – April) **Time:** 4:00 - 5:30 p.m. **Place:** Grand Computers Club Classroom, Chaparral Center **Contact:** John Nuerenberg - [social@](mailto:social@grandcomputers.org)[grandcomputers.org](mailto:mac@grandcomputers.org) **Next Meeting:** Monday, April 11 **Topic:** Season Finale

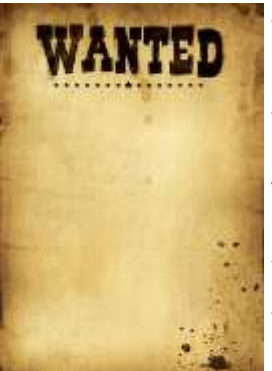

#### **Wanted: Old Laptops**

Club member Jim Geffre donates old laptops to schools and would like the laptops to have Windows 7, Vista or Windows XP. Drop off your old laptop at the club with your name and email address so he can email you a tax deduction form, (you can deduct up to \$500.00 per laptop) with Jim's name on it. No desktops or printers please (they can be donated to Goodwill.)

You can contact Jim Geffre at 623-544-3394 or [geffre1949@yahoo.com](mailto:geffre1949@yahoo.com)

#### **Wanted: Old Cell Phones**

Drop off your old cell phones in the open use room. A colorfully-decorated collection box is available for their deposit on the counter across from the monitor. Your donation helps our veterans.

They are recycled for phone cards that are sent to our soldiers.